# **ParagraphFormatting.SpaceBefore**

## **Description**

Sets or returns an int representing the amount of whitespace that should be placed above a paragraph in twips. One twip = (1/20 pt) or (1/1440 in)

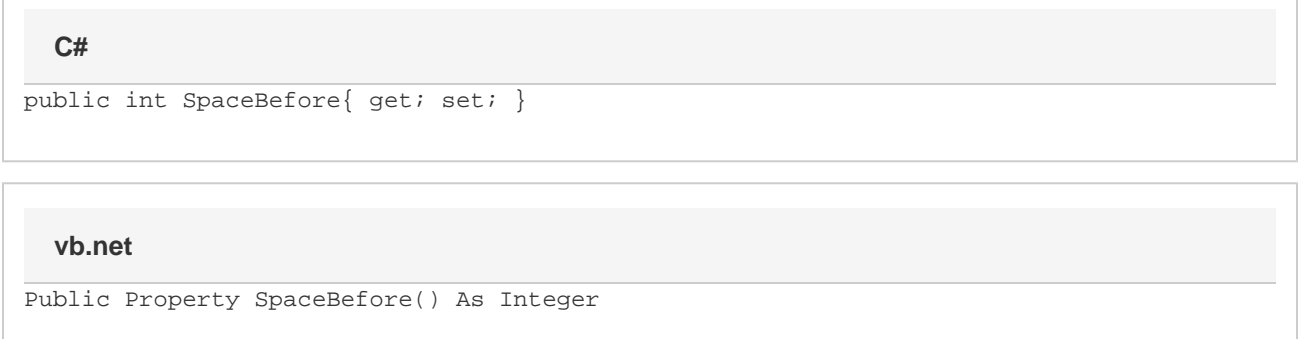

### **Remarks**

This must be between 0 pt (0 twips) and 1584 pt (31680 twips). Values beyond these will be automatically adjusted.

MS Word equivalent: Format menu > Paragraph... > Indents and Spacing > Spacing section > Before:

### **Examples**

#### **C#**

```
//--- Return SpaceBefore
int spaceBefore = oParagraphFormatting.SpaceBefore;
//--- Set SpaceBefore to 12 pt
```
oParagraphFormatting.SpaceBefore = 240;

#### **vb.net**

```
'--- Return SpaceBefore
Dim spaceBefore As Integer = oParagraphFormatting.SpaceBefore
'--- Set SpaceBefore to 12 pt
oParagraphFormatting.SpaceBefore = 240
```